# **Audacious - Bug #283**

## **Rolling up player and equalizer restores window's default decorations**

April 23, 2013 20:39 - Vladimir Strakh

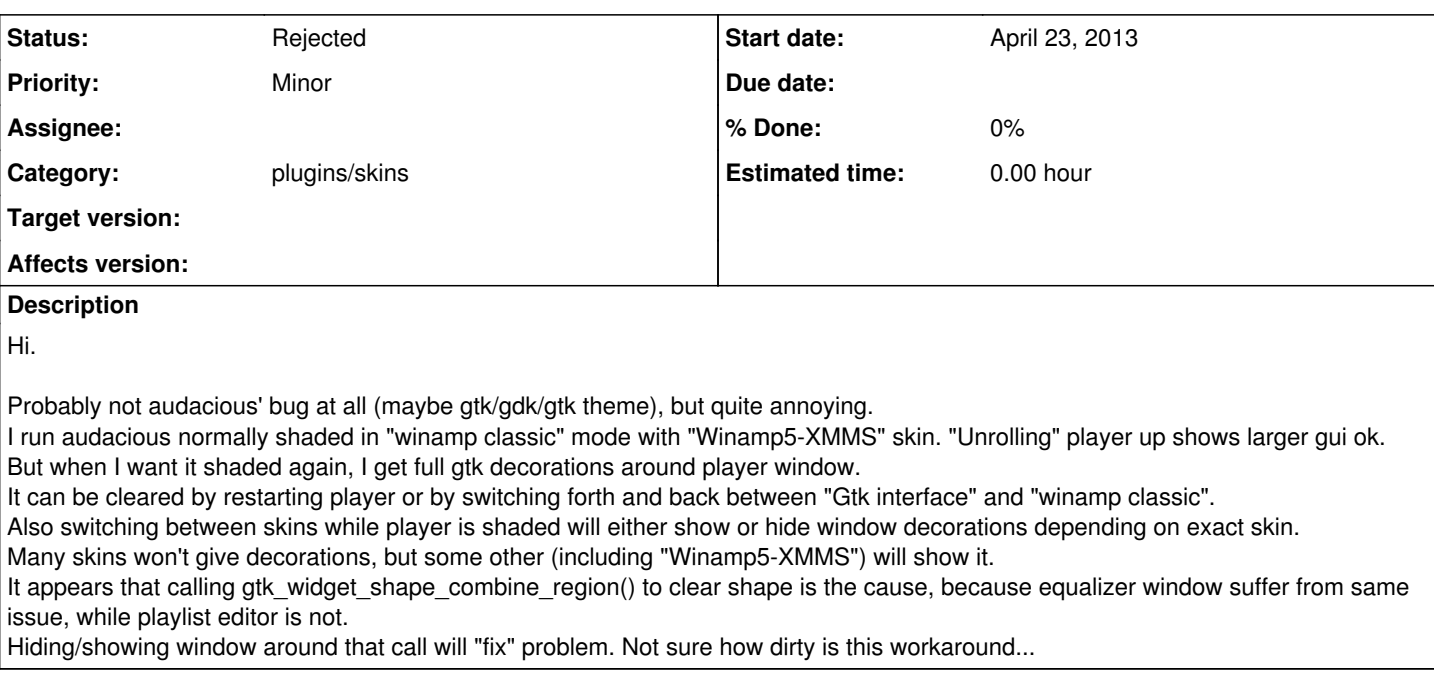

#### **History**

#### **#1 - April 24, 2013 00:45 - John Lindgren**

*- Subject changed from Rolling up player and equalizer restores window's default decorations to Rolling up player and equalizer restores* window's default decorations

*- Status changed from New to Rejected*

Not a bug. Go install a working window manager. I have had good luck with XFWM4.

#### **#2 - April 24, 2013 00:48 - John Lindgren**

- Subject changed from Rolling up player and equalizer restores window's default decorations to Rolling up player and equalizer restores *window's default decorations*

#### **#3 - April 24, 2013 00:49 - Vladimir Strakh**

That was kde's kwin, showing that behavior for some versions already :(

### **Files**

roll\_up\_decorations.patch.gz 655 Bytes April 23, 2013 Vladimir Strakh